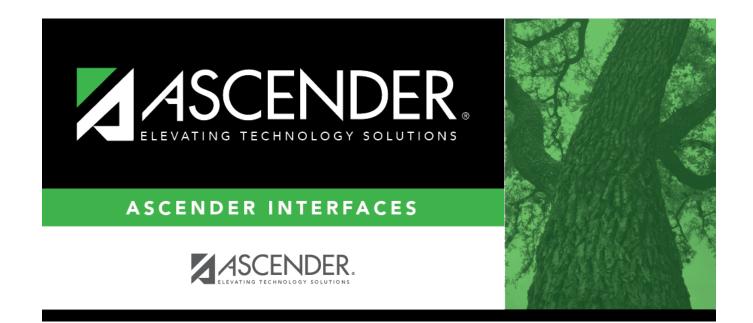

## **AP Test Scores Import**

T

## **Table of Contents**

| AP Te | st Scores Import (2017) |  | 1 |
|-------|-------------------------|--|---|
|-------|-------------------------|--|---|

## **AP Test Scores Import (2017)**

| Column #                  | Column Name                                                                | Optional | Data Type   | Comment                                                                                                    |  |  |  |  |
|---------------------------|----------------------------------------------------------------------------|----------|-------------|----------------------------------------------------------------------------------------------------|--|--|--|--|
| Student Information       |                                                                            |          |             |                                                                                                    |  |  |  |  |
| 1                         | AP Number                                                                  | No       | VARCHAR2(8) | Student's AP registration number for<br>this exam administration. This is<br>unique per student per administration<br>year.                                                                                                    |  |  |  |  |
| 17                        | Education Level                                                            | No       | VARCHAR2(2) | 3 = < 9th Grade<br>4 = 9th Grade<br>5 = 10th Grade<br>6 = 11th Grade<br>7 = 12th Grade<br>8 = No longer in high school<br>11 = Unknown                                                                                                    |  |  |  |  |
| 26, 28, 30,<br>32, 34, 36 | Award Type [N] (where<br>n represents the<br>number of occurrences<br>1-6) | Yes      | VARCHAR2(2) | 01 = AP Scholar<br>02 = AP Scholar with Honor<br>03 = AP Scholar with Distinction<br>04 = State AP Scholar<br>05 = National AP Scholar<br>06 = National AP Scholar (Canada)<br>07 = AP International Diploma<br>08 = DoDEA AP Scholar<br>09 = International AP Scholar<br>12 = National AP Scholar (Bermuda)<br>13 = AP Capstone Diploma<br>14 = AP Seminar and Research<br>Certificate |  |  |  |  |
| 27, 29, 31,<br>33, 35, 37 | Award Year [N] (where n<br>represents the number<br>of occurrences 106)    | Yes      | VARCHAR2(2) | Format = YY (year in which the student qualified for the award)                                                                                                    |  |  |  |  |
| High Schoo                | I Information                                                              |          |             |                                                                                                    |  |  |  |  |
| 48                        | College Code                                                               | Yes      | VARCHAR2(6) | Format = 00####. Unique code<br>identifying the college, university, or<br>scholarship program to which the<br>student has requested to send AP<br>scores                                                                                                    |  |  |  |  |
| 241                       | Date of this report                                                        | No       | VARCHAR2(6) |                                                                                                    |  |  |  |  |

Up to 30 sets of AP scores can be imported, with a separate record for each set of AP scores contained in the import file starting at column 59.

The first set of AP Scores are in columns 59-64. The second set are in columns 65-70, etc.

Each record will contain all of the columns above plus the following:

- Admin Year (column 59 for the first set of scores, 65 for the second set of scores, etc., up to 30 sets)
- Exam Code (column 60 for the first set of scores, 66 for the second set of scores, etc., up to 30

sets)

- Exam Score (column 61 for the first set of scores, 67 for the second set of scores, etc., up to 30 sets)
- Irregularity Code 1 (column 62 for the first set of scores, 68 for the second set of scores, etc., up to 30 sets)
- Irregularity Code 2 (column 63 for the first set of scores, 69 for the second set of scores, etc., up to 30 sets)
- Class Section Code (column 64 for the first set of scores, 70 for the second set of scores, etc., up to 30 sets)

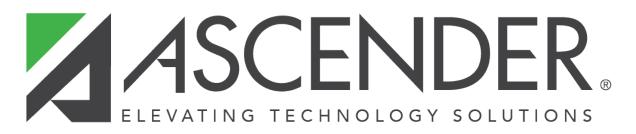

## **Back Cover**